### <span id="page-0-0"></span>**MariTrace's Maritime Economic Analysis Tools.**

OUR SERVICES: ECONOMIC ANALYSIS

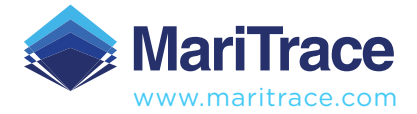

[ENTER](#page-1-0)

[▲](#page-2-0)

### <span id="page-1-0"></span>**Economic Analysis.**

### What MariTrace does.

Every ship of 300 gross tonnage and upwards engaged on international voyages, cargo ships of 500 gross tonnage and upwards not engaged on international voyages, and all passenger ships irrespective of size, by law must broadcast signals reporting their location.

This is part of an anti-collision / safety system.

At MariTrace, we tap into a strategic network of shore-based and satellite receivers that hoover up these positions. We receive circa 2m messages per hour from all over the world, whether in port or at sea, letting us know where they are.

For economic analysis we have two major data sets; Transits Data and Fleet Analysis Data.

**TRANSITS DATA** 

**[01.](#page-2-0) [02.](#page-7-0)**

FLEET ANALYSIS DATA

[▲](#page-3-0)

# <span id="page-2-0"></span>**01.**

### TRANSITS DATA

### We stitch together the paths of these vessels and analyse them against our internal database of over 7,500 ports and installations worldwide.

This allows us to build up a database of port-calls for these vessels. By examining data such as the vessel's draught, we can make estimates of the tonnes of cargo (where applicable) each vessel is carrying. By looking at the vessel type, or where that vessel loads or discharges her cargo, in some cases we can make estimates about the specific cargo that vessel is carrying (if anything). Sometimes these cargos are quite broad (e.g., Chemicals, Dry Cargo, Petroleum Products, Containers/TEUs…etc.). Sometimes we can be specific about the cargo (e.g., Coal, Iron Ore, LNG…etc.).

We have analysed data back to January 2015. Each day we record an additional 7,000 (approximately) movements of vessels between ports. At the time of writing, our database contains more than 17 million records and has data up to, and including, yesterday. This will be added to and updated at midnight tonight (UTC) with today's transits.

This dataset records the start port and country for each vessel, the destination port and country, details of the cargo (where relevant), and the vessel making the journey, including details of the vessel owner and controller. This presents unique insights into the state of global trade, and because the database is updated nightly, provides near real-time observations of trade wars, sanctions, import restrictions, and early indicators of shifting trade patterns. This dataset provides detailed data on commodity movements and gives near real-time monitoring of port and terminal throughput.

With the inclusion of company specific data, MariTrace can track the import/export activity of major industry players, monitor the performance of shipping companies, and allow for improved due diligence on shipping investments.

## <span id="page-3-0"></span>**01.**

AVAILABLE FIELDS

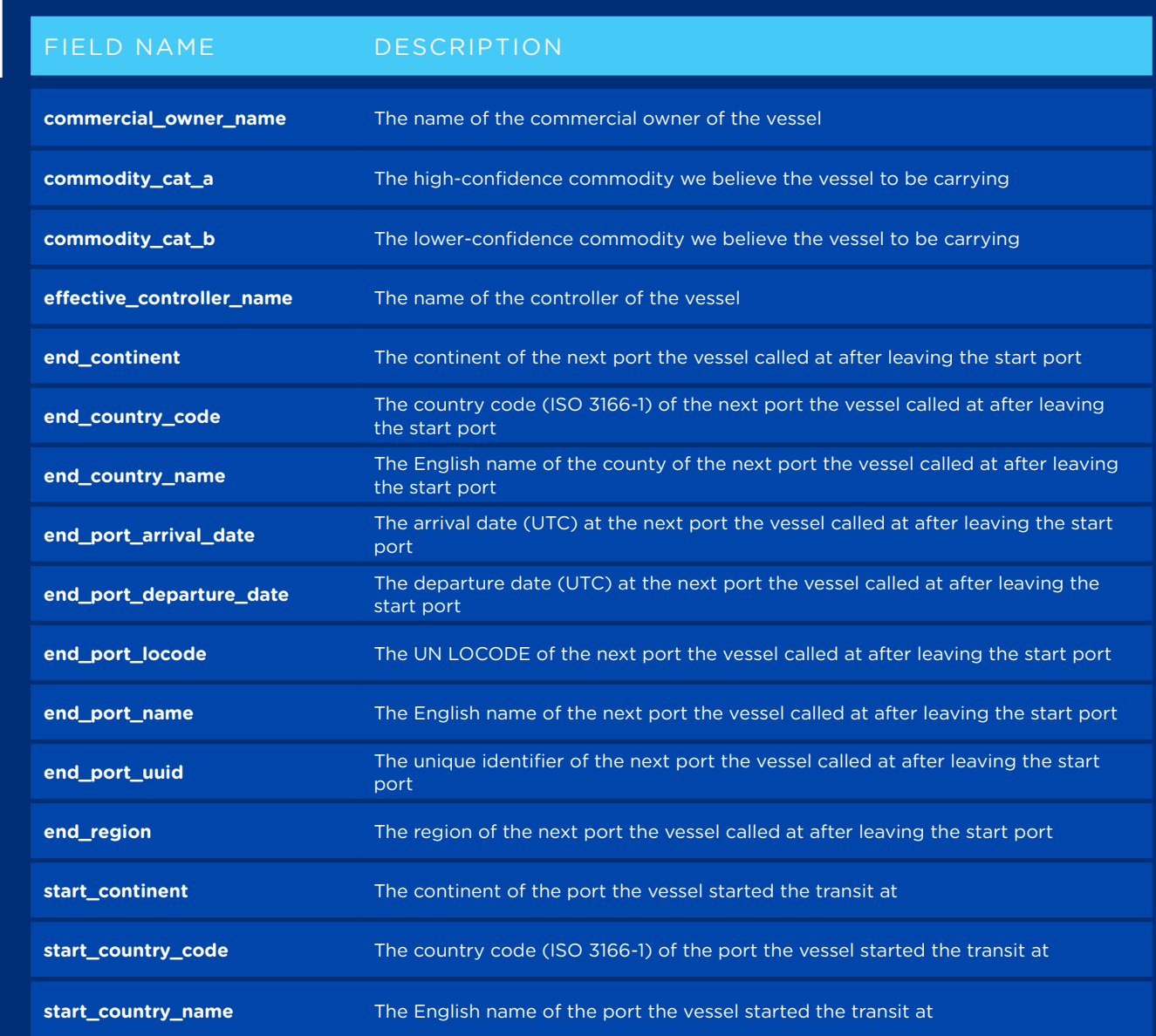

[MENU](#page-1-0) |<|

## <span id="page-4-0"></span>**01.**

AVAILABLE FIELDS

*continued...*

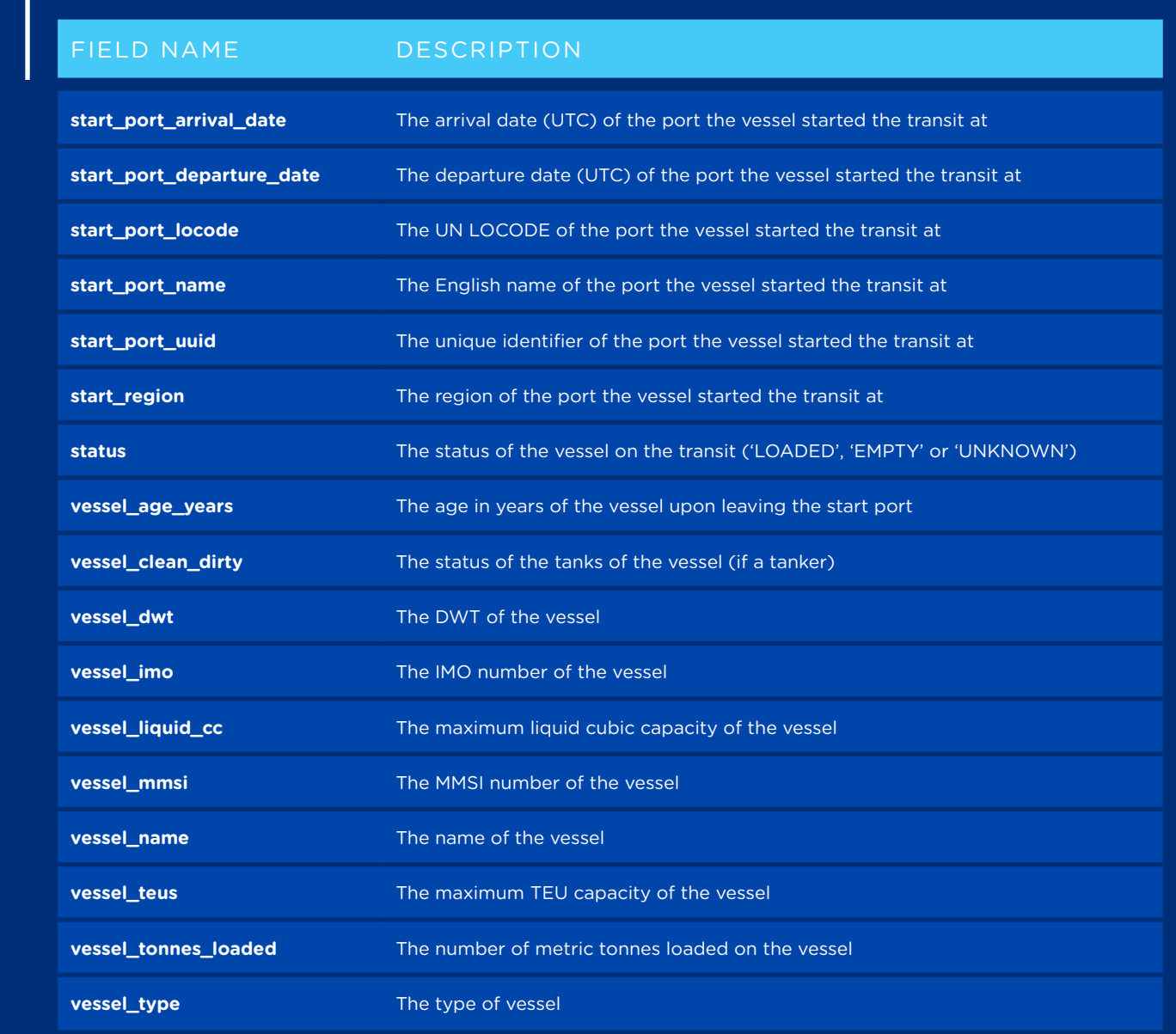

[MENU](#page-1-0) |<|

[▲](#page-6-0)

# <span id="page-5-0"></span>**01.**

### SAMPLE APPLICATIONS

There are hundreds of thousands of ways to filter and analyse the data. Here are a few simple examples of how some of our clients query the data to achieve completely unique output.

### WORLDWIDE IRON-ORE EXPORTED TONNES MOST ACTIVE BULK CARRIER COMPANIES

Filter on **commodity\_cat\_a** to show only Iron Ore. Sum on **vessel\_tonnes\_loaded**. Group on either **start\_country\_name** to show exporters, or **end\_country\_name** to show importers.

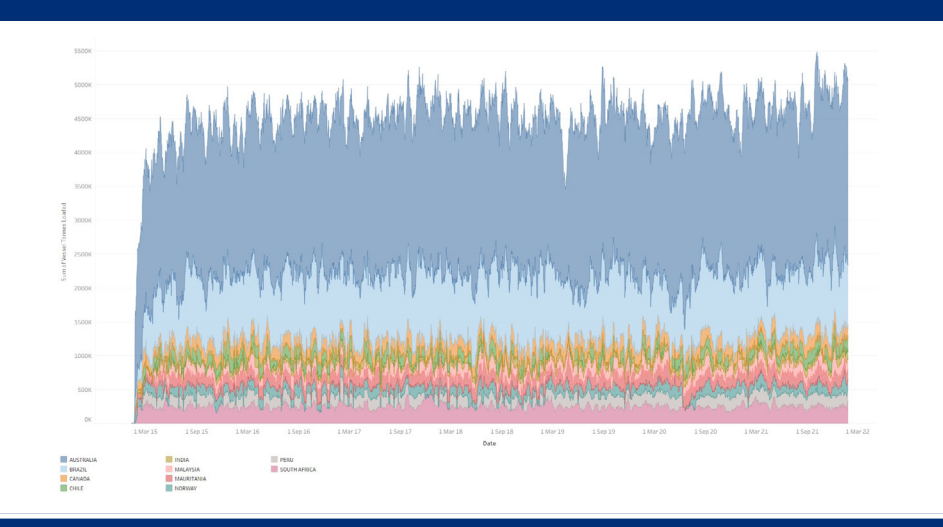

Filter on **vessel\_type** to show only bulk carriers. Sum on **vessel\_tones\_loaded**. Group on **commercial\_owner\_name**.

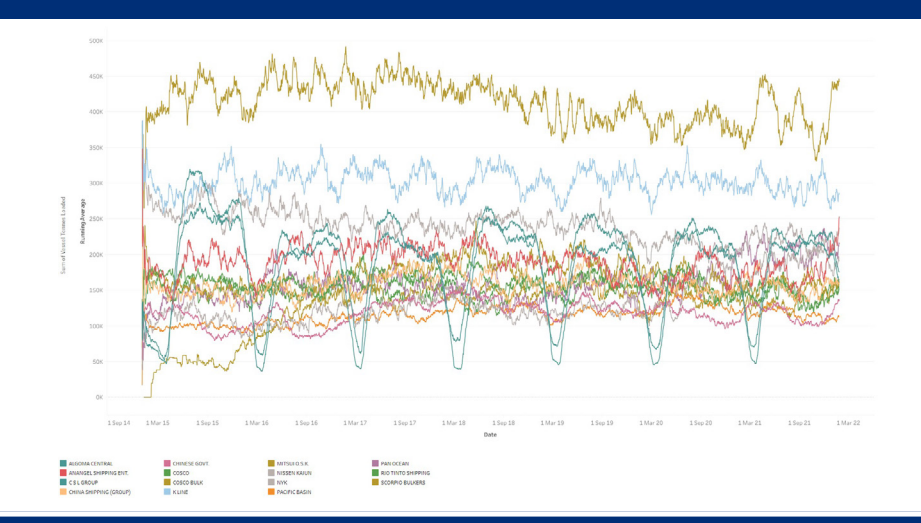

### [MENU](#page-1-0) 4  $\blacktriangleright$

### <span id="page-6-0"></span>MOST POPULAR TANKER ROUTES

Filter on **vessel\_type** to show only tankers. Sum on count of records. Group on **start\_country** and **end\_country**.

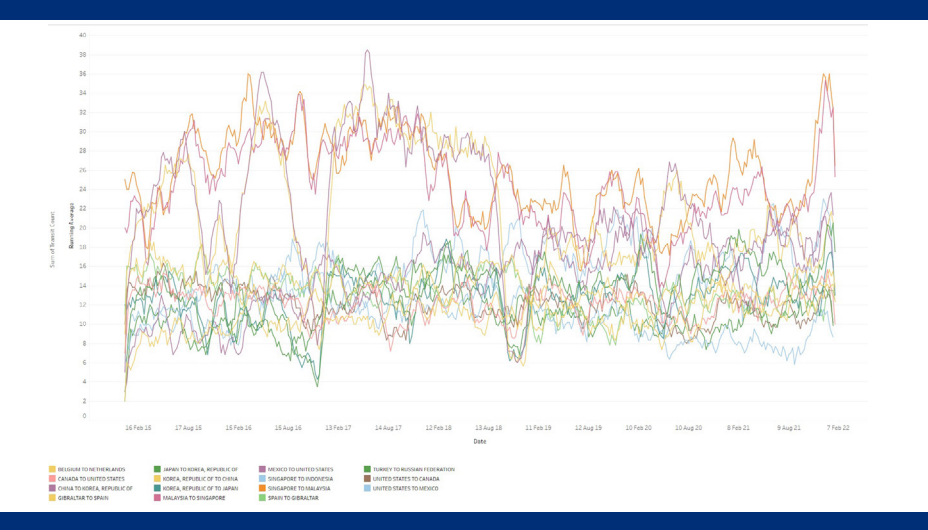

### WORST COVID AFFECTED CRUISE SHIP REGIONS

Filter on **vessel\_type** to show only cruise ships. Sum on count of records. Group on **start\_region**.

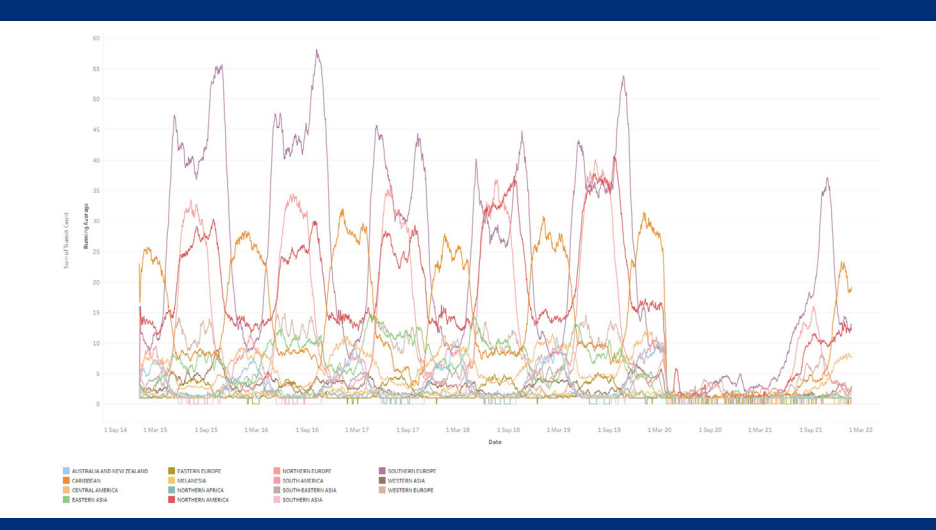

### BUSIEST CONTAINER SHIP PORTS

Filter on **vessel\_type** to show only container ships. Sum on count of records. Group on **start\_country**.

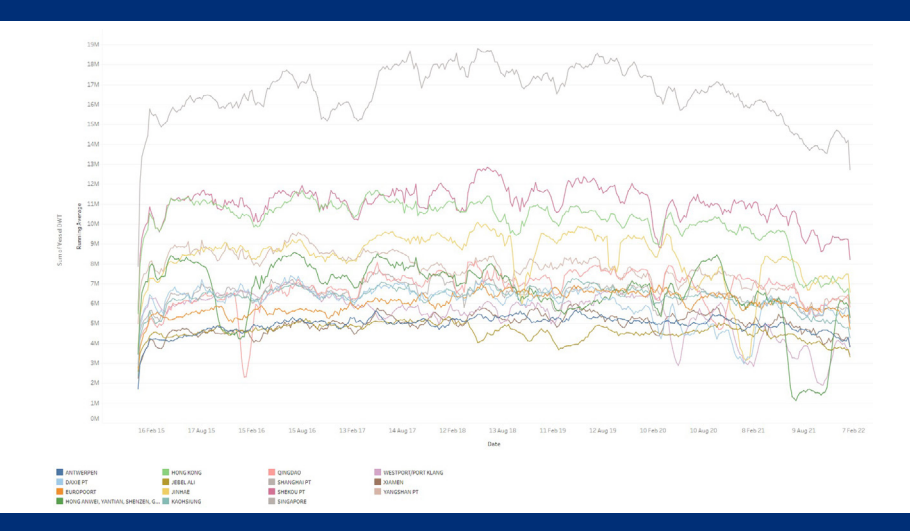

### MOST UTILISED COAL EXPORTING VESSEL SIZES

Filter on **commodity\_cat\_a** to show only Iron Ore. **Sum on vessel\_tonnes\_loaded**. Group on either **vessel\_size**.

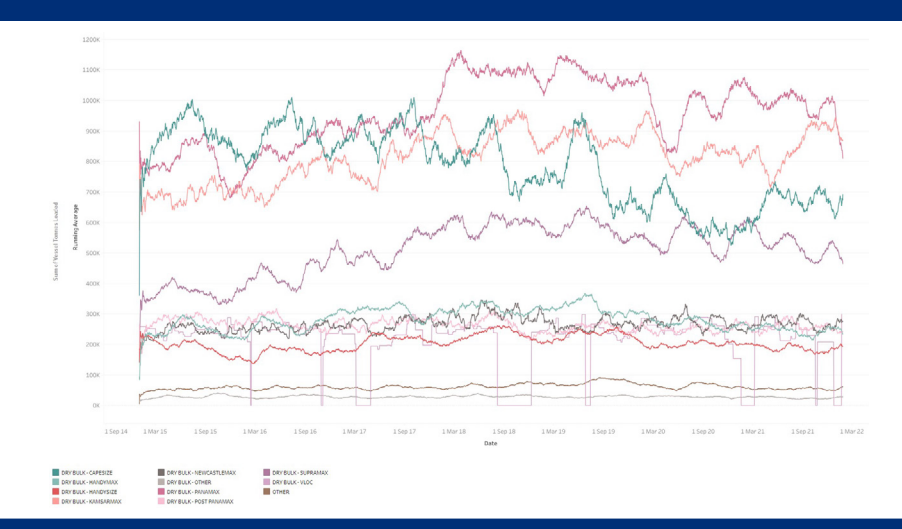

[▲](#page-3-0)

### <span id="page-7-0"></span>**02.**

### FLEET ANALYSIS DATA

This performs a similar task to the transits data, in that we monitor positions of vessels, but where the Transits data is concerned with where vessels started and ended a journey (e.g. Australia to China), the Fleet Analysis is simply concerned with the location of vessels at a given time – even when between ports.

These locations are given as the sea or ocean, which country's waters the vessel is in, and which port the vessel is in.

In addition to this, we record several time-specific properties for the vessel itself. This includes the average speed of the vessel on that day, who owns or controls the vessel, if the vessel was loaded and by how much, if the vessel appears to be used for offshore storage…etc. (A complete list of available fields is below.)

We have analysed data back to January 2017. Each day we record an addition 41,000 (approximately) records of vessel positions and properties. At the time of writing, our database contains more than 72 million records and has data up to and including yesterday. This will be added to and updated at midnight tonight (UTC) with today's data.

This allows us to examine maritime economic indicators regardless of which of the world's fleet are in port. Shifting patterns in vessel positions and properties holds crucial real-time signals exposing (for example by vessel-type or vessel owner) how fleets of vessels might be responding to worldwide commercial events, or even determining them.

### <span id="page-8-0"></span>**02.**

AVAILABLE FIELDS

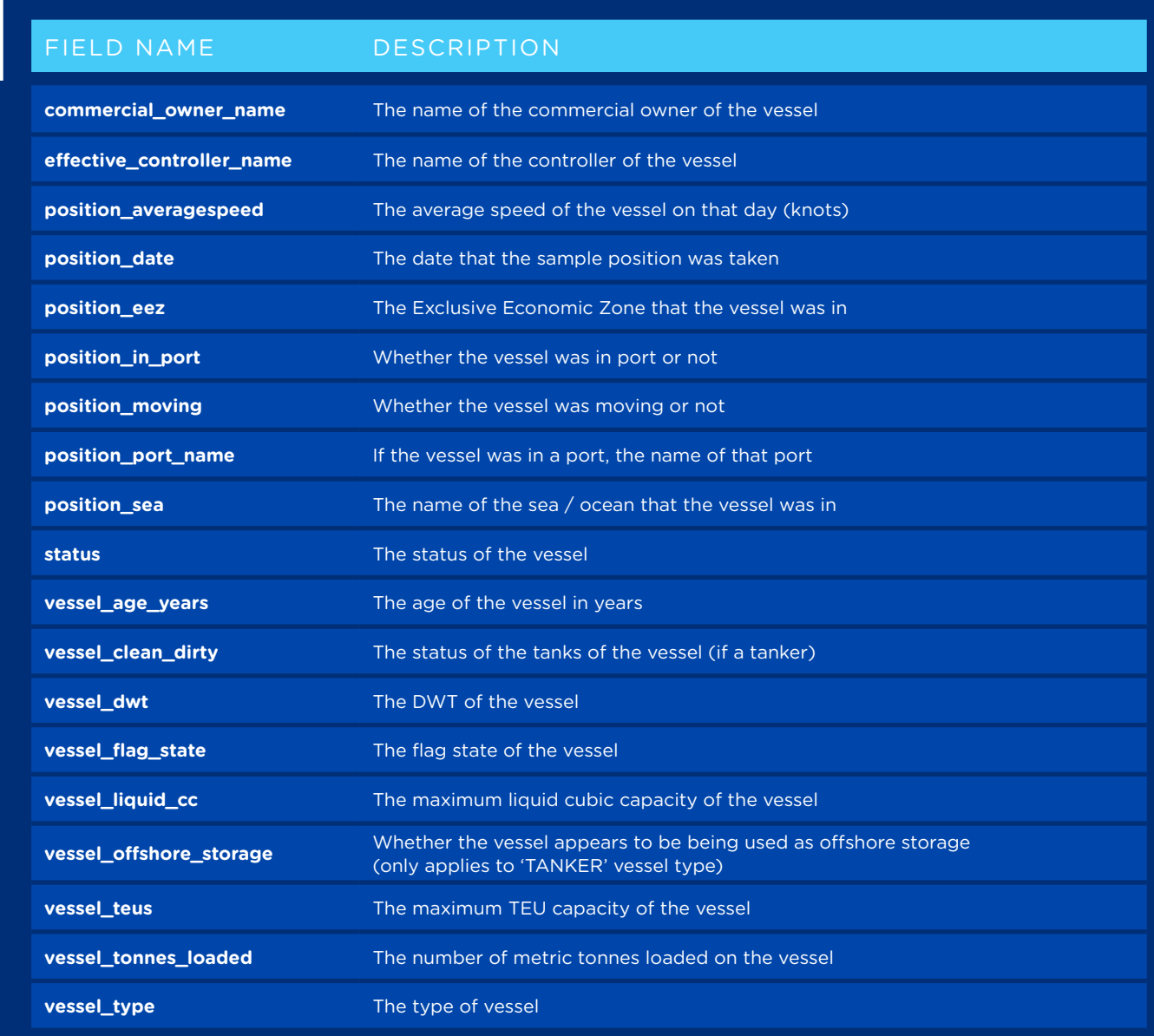

[MENU](#page-1-0) |<|

# <span id="page-9-0"></span>**01. 02.**

### SAMPLE APPLICATIONS

There are hundreds of thousands of ways to filter and analyse the data. Overleaf are a few simple examples of how some of our clients query the data to achieve completely unique output.

**nod.use v = True**  $mod.$ use  $z = False$ ation == "MIRROR Z":  $mod.$ use  $x = False$  $mod. use  $y = False$$  $mod.$ use  $z = True$ 

tion at the end -add back the deselected mirror modific  $select = 1$  $s. select=1$ t.scene.objects.active = modifier\_ob<br>ected" + *str(*modifier\_ob)) # modifier ob is the <u>active</u> ob  $ob.setlect = 0$ 

[MENU](#page-1-0)

 $\blacktriangleleft$ 

[▲](#page-10-0)

### [MENU](#page-1-0)  $\lVert \blacktriangleleft \rVert$ [▲](#page-11-0)

### <span id="page-10-0"></span>TANKER OFFSHORE STORAGE UTILISATION BY VESSEL TYPE

Filter on **vessel\_type** to show only tankers, and **vessel\_offshore\_storage** for true. Sum on **vessel\_tones\_loaded**. Group on vessel size.

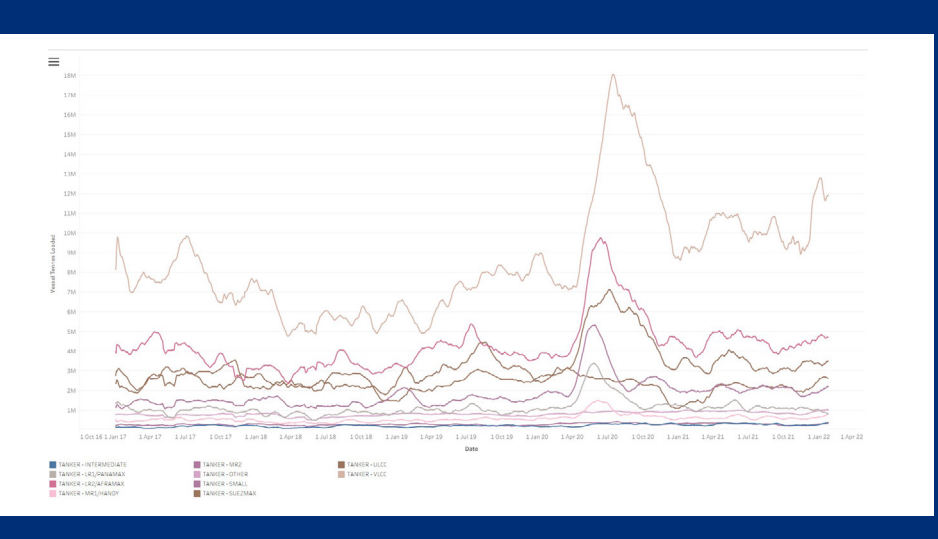

Sum by **vessel\_dwt**. Group on **commercial\_owner\_name**.

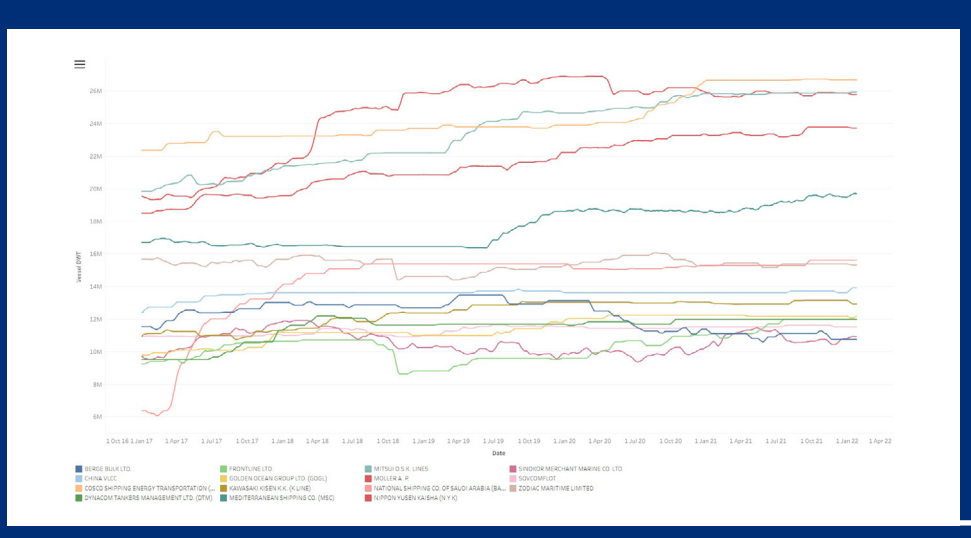

### CONTAINER SHIPS WAITING FOR US WEST COAST PORTS

Filter on **vessel\_type** = container ships, **position\_sea** = North Pacific, **position\_in\_port** = false, and **position\_averagespeed** to < 5. Sum on count of records. Group on **position\_eez**  to show in whose waters those vessels are waiting.

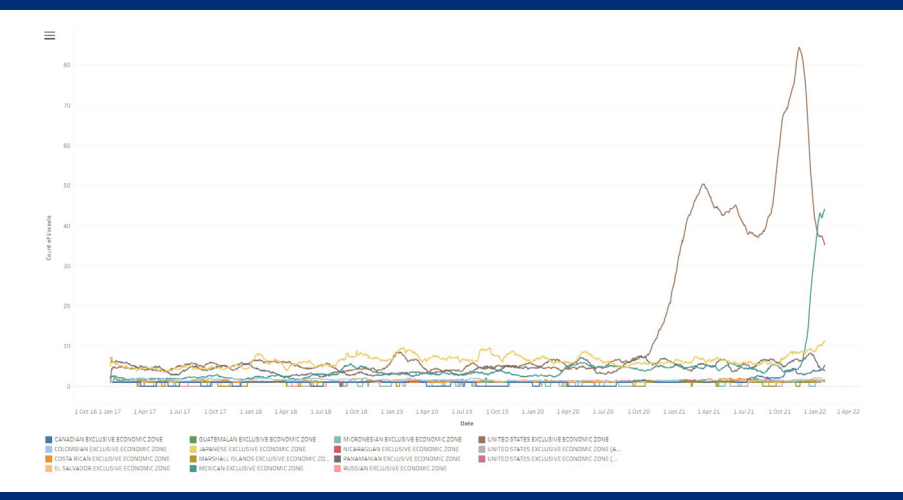

### VESSEL OWNERSHIP BY DWT OVER TIME LOCATIONS OF INACTIVE TONNAGE

Filter on **position\_averagespeed** <5, and **status** = Ballast. Sum by **vessel\_dwt**. Group on **position\_eez**.

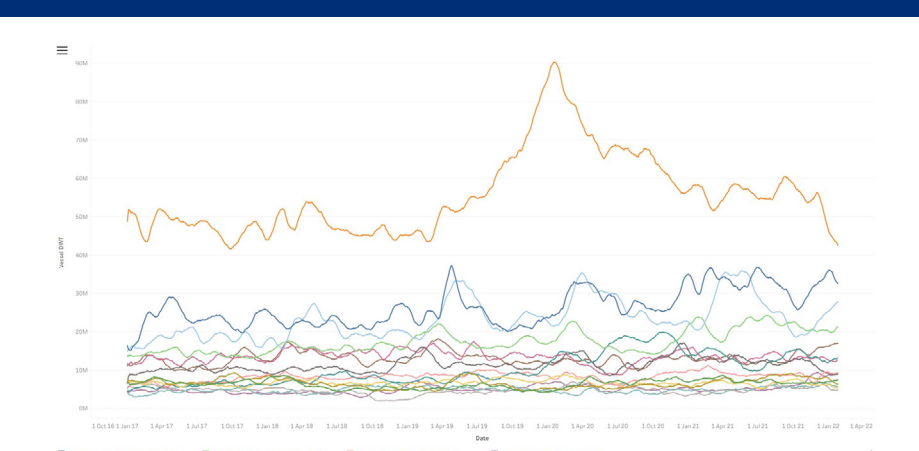

### <span id="page-11-0"></span>**Get in touch.**

Questions, comments, or requests? Feel free to reach out, we'd love to hear from you.

### **MariTrace**

Rise London 41 Luke Street **Shoreditch** London EC2A 4DP

+44(0)20 8123 4337

[info@maritrace.com](mailto:info%40maritrace.com?subject=Questions%2C%20comments%20or%20requests?)

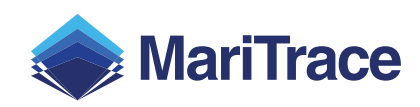

[www.maritrace.com](http://www.maritrace.com)